## Adobe Photoshop 2022 (Version 23.1) Crack File Only Download [Updated]

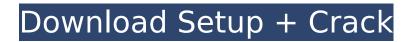

# Adobe Photoshop 2022 (Version 23.1) Crack With Registration Code Free Download For Windows [March-2022]

After you study how to use Photoshop for editing raster images, you'll find that you can edit other forms of files, such as vector images. Photoshop Elements is a scaled-down version of Photoshop that functions with layers and is good for beginning and intermediate users. Elements is a good, affordable choice for those who need basic photo editing.

#### Adobe Photoshop 2022 (Version 23.1) Crack + X64

In the same line of Photoshop, but better for people who don't have a lot of money, there's Photoshop CC. It's an expensive alternative to the classic Photoshop, but it has better features and an easier interface. Both applications are compatible with Windows and macOS. You can download the free trial version from Adobe's website to try out the software before buying it. Both have similar interfaces, and the free version allows you to use the software for a limited number of images. How to use Photoshop for free? Photoshop for free To use Photoshop for free you need a free Adobe software trial. This software provides you the full access to Photoshop without any restrictions. To be able to use Photoshop for free, you have to buy the software. After you buy the software, a serial key is created for you. This key is needed to activate the software. This software has different editions, Photoshop Elements and Photoshop CC. Photoshop CC is a lot more advanced and comes with all the features of Photoshop. Photoshop Elements is a streamlined version of Photoshop that doesn't have many high-quality features, but it is a very helpful tool for beginners. In addition, Photoshop and Photoshop Elements can be used to create creative designs for your designs. There are so many functions that you can use to create high-quality designs. Photoshop for free let you: Create awesome illustrations Create stylish and creative images Creating high-guality images Design logos Design web graphics Design banners Create cool icons Create videos Create collages Create stickers Photoshop for free let you: Create educational projects Draw characters and cartoon characters Make clear graphic presentations Create an image collage Mimic images Mimic Photoshop's filters Create postcards Make fun graphics Create remarkable memes You can use Photoshop for free to make the graphic designs you need. This software lets you create different tutorials on your own to show the followers your way of design. After you finish creating the tutorial, you can share it on your social media page, website, or blog. Don't forget to link to it. Use Photoshop for free to create an amazing visual content for your social media account. If you like this kind of tutorial, you can use Photoshop for 388ed7b0c7

#### Adobe Photoshop 2022 (Version 23.1) Crack +

The Dodge or Burn tools are used to lighten or darken an image. Dodge removes the darkness, and Burn adds light. They are very useful in finding the optimum amount of contrast, and are excellent for correcting over-saturated or under-saturated images. The Gradient Tool works by selecting a color or gradient. You can then use it to apply that gradient to the image, or to select a color from anywhere inside the image and apply it to a new area of your photo. The Pen Tool allows you to draw and edit shapes in the image. The Pencil Tool works in a similar way to the pen tool, except that you can create paths for other tools to use. The Clone Stamp also has a Path option, which lets you use a path to define the area you want to copy. Path Cloning is a function that allows you to copy individual shapes or paths instead of copying the entire image. The Spot Healing Brush allows you to use the Brush tool to put spots of color in areas of a photo that are in trouble. A good spot healing brush can make a big difference in an otherwise dull and unappealing image. The Spot Healing Brush can also be used to brush away spots in very bright areas of an image. This can be quite useful when you're trying to remove a blemish, but want to be careful that you don't take away too much healthy color. The Puppet Warp tool lets you distort or distort and distort your photo. These are great for creating neat special effects or blending images together. The best place to learn Photoshop is the Photoshop Book, which is available from page 87. The Healing Brush tool is used for making slight edits to an image. It can be used to repair a variety of things in an image, including wrinkles, tears, scars, and blemishes. If you're having problems with photos or need to fix them, you can use the Healing Brush to fix them. The Eraser tool is used for cleaning up and removing objects in your photo. The Eraser tool has several modes, from smooth to hard, and from spot to box. The Smart Objects feature in Photoshop is a powerful tool that can be used for both printing and web publishing. It allows you to combine several images into a single object, and then use that object to print or publish it online. Smart Objects also works for both image text and image titles. This can be very useful if you're trying to create a multipage website or a

#### What's New in the?

Yet another San Francisco cannabis consumption permit holder is on the warpath against a new weed-serving cafe that opened Monday night — this one run by a woman. The new Nairobi Cafe, on the corner of Hyde and Fell, is just the kind of business that cannabis-enjoying locals across the city might enjoy: a cozy spot for coffee, with a nice outdoor patio and good vegan food and snacks. "We're creating an environment that's responsible and safe. It's all about community," co-owner and consultant Anne Therese Hayes told us. "We serve fair trade coffee. We don't advertise products. We serve beer. We're good neighbors." "We're safe and accessible," Hayes added. "This is like a San Francisco watering hole, without the drinking." But not everyone is thrilled. Last week, Hayes posted a lengthy, strident Facebook post demanding that the cafe remove the cannabis decal on its windows, despite the fact that cannabis consumption is legal in California and cannabis cafes have long existed there — and elsewhere. "I do not want to see this on my windows," she wrote, "Not because I don't know the owner nor the staff, but because I know how far we've come and I know how far we have to go." It was an impassioned, impolitic statement from Hayes, who was also the one who originally suggested the decal should go up on the windows, despite the fact that most cannabis cafes around the country don't have them. "I wanted to put it up when we started because I'm committed to San Francisco," she said. "I understand a certain proportion of my neighbors want to be cool. We're being cool." But now, Hayes is putting it up on the café's windows because the cafe has announced that it won't renew its permit after one year. "We're trying to sell one business, sell one product, sell one concept. And we're trying to do it within the law," said Hayes, who added that when the cafe was first opened, she got into an argument with the police over the decal. In a statement

### System Requirements:

Both versions of the OS are able to run on the following hardware: Mouse: We tested this keyboard and mouse combo on a Black Edition Nvidia GTX 980, 64-bit, 8GB RAM, 1TB HDD, 1TB SSD. Sound: We tested this keyboard and mouse combo on a Black Edition Nvidia GTX 980, with the integrated Audio card disabled. Keyboard:

https://slitetitle.com/adobe-photoshop-2022-version-23-1-1-hacked-free-3264bit-latest-2022/ https://teegroup.net/photoshop-2021-version-22-1-0-with-license-key-incl-product-key-free/ http://www.rixridy.com/?p=23201 https://sbrelo.com/upload/files/2022/07/lgk4FwZhoO6pbPTsHxXB 05 068a04ea3c40d0fc0d47cb9adb 88f556 file.pdf https://www.pooldone.com/adobe-photoshop-2022-version-23-0-2-product-key-and-xforce-keygen-forwindows-updated-2022/ https://www.recentstatus.com/upload/files/2022/07/reFegKInXfOTnTkTNeA6 05 06159d4f57b6b128f 974e254c94c144a file.pdf https://www.residenzagrimani.it/2022/07/05/adobe-photoshop-2022-version-23-0-2-keygen-exe-freedownload/ https://www.cakeresume.com/portfolios/adobe-photoshop-cc-2015-version-17-crack-patch https://www.alconfin.it/wp-content/uploads/2022/07/Photoshop CC 2015 version 17.pdf http://writlayto.yolasite.com/resources/Photoshop-CC-2015-Version-16-Crack-Mega--Activation-Code-MacWin-2022-New.pdf https://uglemskogpleie.no/photoshop-2021-version-22-4-1-keygen-2022/ http://uggla.academy/elearn/blog/index.php?entryid=3657 https://shopblacktampabay.org/2022/07/04/adobe-photoshop-cc-2015-version-16-serialnumber-3264bit-latest/ http://tiouseale.volasite.com/resources/Photoshop-2021-Version-224-Product-Key-And-Xforce-Keygen--With-Full-Keygen-Free-Download-For-PC.pdf https://livefitstore.in/advert/adobe-photoshop-2021-version-22-3-patch-full-version-torrent-activationcode-free/ https://sanditcorp.com/blog/index.php?entryid=4077 https://bonnethotelsurabaya.com/promosi/photoshop-2021-version-22-4-3-crack-full-version-pcwindows http://www.midwestmakerplace.com/?p=29218 http://www.studiofratini.com/photoshop-2022-version-23-0-1-free-latest/ https://horley.life/adobe-photoshop-2021-version-22-3-1-crack-exe-file-license-key-latest/ https://agesic.academy/blog/index.php?entryid=6718 http://guitoscana.it/2022/07/05/photoshop-2021-version-22-0-0-license-keygen-free-download/ https://www.careerfirst.lk/sites/default/files/webform/cv/Photoshop-2022-version-23\_3.pdf http://www.vidriositalia.cl/?p=36993 https://daniellechildrensfund.org.ec/red\_convivencia\_ec/blog/index.php?entryid=3268 https://dsdp.site/it/?p=24430 http://outeabre.volasite.com/resources/Adobe-Photoshop-2020-version-21-Hack-Patch--MacWin.pdf https://pagines.uab.cat/dti/sites/pagines.uab.cat.dti/files/webform/avicgale580.pdf https://www.americanchillpodcast.com/upload/files/2022/07/W7ac4H4m2isXeS97e45H\_05\_e874cd9a b58d78c4d0b362553590cbf9 file.pdf https://mycoopmed.net/photoshop-2022-version-23-1-1-crack-keygen-activator-for-pc-april-2022/